# TP 11 - Modèle linéaire gaussien

## 1 Modèle de régression simple

On considère tout d'abord dans ce TP le modèle de régression linéaire simple

$$
Y_i = a + bX_i + \epsilon_i \qquad i = 1 \dots n
$$

où a et b sont les paramètres inconnus du modèle et les  $(\epsilon_i)_{i=1...n}$  sont des variables aléatoires indépendantes gaussiennes centrées de variance  $\sigma^2$  inconnue. L'objectif consiste à construire un ensemble de confiance  $A_{\alpha}(X,Y)$  de niveau  $\alpha$  à partir des données  $(X_i, Y_i)$ , ensemble tel que

$$
P(a+bx \notin A_{\alpha}(X,Y)) \leq \alpha
$$

- 1. Rappeler le principe de l'algorithme de Box-Muller et écrire une fonction BoxMuller.m simulant une loi gaussienne de moyenne et variance à préciser en paramètres.
- 2. Générer les données  $(X_i, Y_i)_{i=1...n}$  avec  $n = 50$ ,  $a = 1.5$ ,  $b = -1$  et  $\sigma = 0.5$  pour des  $X_i$ uniformément distribués sur [0; 1] et les  $Y_i$  construits via l'algorithme de Box-Muller.
- 3. Représenter le nuage de points grâce à l'option 's' de plot et en ayant préalablement classé par ordre croissant les  $X_i$ .
- 4. Identifier pour votre modèle, en fonction de vos données,  $\hat{a}, \hat{b}$  et  $\hat{\sigma^2}$ .
- 5. Donner un intervalle de prédiction pour la loi conditionnelle  $\mathcal{L}(Y | X = x)$ , de niveau  $\alpha$ quelconque, en fonction du quantile symétrique  $h_{\alpha}$  d'ordre  $\alpha$  pour une loi de Student (à combien de degrés de liberté ?).
- 6. Donner un intervalle de confiance de niveau  $\alpha$  quelconque, qui contiendra  $a + bx$ , en fonction des mêmes quantités précédemment évoquées.
- 7. Tracer sur le même graphique les données, la fonction à estimer, l'ensemble de prédiction et la droite de régression obtenus.
- 8. Écrire alors un programme m automatisant ces procédures, prenant en argument  $a, b, \sigma, n$ et lancer le programme plusieurs fois pour vérifier que la région de confiance couvre la régression.

# 2 Test d'hypothèse linéaire gaussienne

Soit X le vecteur des observations, on dit que X satisfait un modèle linéaire gaussien ssi

$$
X=A\theta+\epsilon
$$

où

– θ est un paramètre du modèle de taille p (à estimer)

- A est une matrice  $n \times p$  connue
- $\epsilon$  est un vecteur gaussien centré de variance  $\sigma^2 I_n$ .

Une autre écriture possible est

$$
X = m + \epsilon
$$

où  $m \in V = ImA$  et  $\epsilon \sim \mathcal{N}(0, \sigma^2 I_n)$ .

Question 1 Montrer que ces deux écritures précédentes sont parfaitement équivalentes lorsque A est injective.

#### 2.1 Régression linéaire

Question 2 Préciser le modèle obtenu dans le cadre de la régression linéaire. Que vaut A ? Dans quel espace vit la moyenne  $m$  de  $X$ ?

### 2.2 Analyse de variance à un facteur

Ce modèle est utilisé pour étudier une variable d'intérêt en fonction d'une autre variable (ou facteur). La donnée de base est la donnée de I échantillons indépendants (un échantillon par valeurs possibles du facteur) :  $(X_{ij})_{i,j}$  où  $i \in \{1 \dots I\}, j \in \{1 \dots n_i\}$ . On suppose de plus que chacun des I échantillons est gaussien et que tous les échantillons ont la même variance.

Question 3 Écrire le modèle précédent sous la forme de modèle linéaire gaussien. Que vaut A ? Dans quel espace vit la moyenne m ?

#### 2.3 Analyse de variance à deux facteurs

A noter que le modèle précédent peut être étendu à deux facteurs d'influence.

Question 4 Écrire le modèle à deux facteurs sous la forme de modèle linéaire gaussien. Que vaut  $A$ ? Dans quel espace vit la moyenne  $m$ ?

#### 2.4 Estimateurs

**Question 5** Montrer l'équivalence entre l'estimateur des moindres carrés de  $(\theta, \sigma^2)$  et l'estimateur du maximum de vraisemblance dans le modèle linéaire gaussien.

Question 6 En terme de projection, préciser les estimateurs obtenus pour  $\hat{m}$  et  $\hat{\sigma}^2$ .

Question 7 Donner les formules analytiques obtenues pour  $\hat{\theta}$  et  $\hat{\sigma}^2$  en fonction de A, X et  $n$ .

**Question 8** Montrer que  $\hat{m}$  et  $\hat{\sigma}^2$  sont indépendantes et que

 $\hat{m} \sim \mathcal{N}(m, \sigma^2 \Pi_V)$  et  $n\hat{\sigma}^2/\sigma^2 \sim \chi^2_{n-\text{dim }V}$ 

# 3 Tests statistiques et simulations

#### 3.1 Tests et intervalles de confiance

L'objectif des tests sur le modèle linéaire gaussien est de tester l'hypothèse :  $\mathcal{H}_0 = "m \in W"$ contre  $\mathcal{H}_1 = "m \notin W"$  où W est un s.e.v. de V. Ce test est destiné à diminuer le nombre de paramètres dans le modèle linéaire gaussien.

**Question 9** Dans le cas du modèle de régression, on souhaite tester si  $\theta_1 = 0$ , ce qui signifie que la première des variables explicatives est superflue dans le modèle. Que vaut  $W$  ?

Question 10 Dans le cas d'analyse de variance à un facteur, on veut tester par exemple  $\mathcal{H}_0$  : "pour chaque facteur, la moyenne est identique" contre l'hypothèse opposée  $\mathcal{H}_1$ . Que vaut  $W$ ?

**Question 11** On décide de former un test d'acceptation ou de rejet de  $\mathcal{H}_0$ . Quel test vous semble-t-il naturel d'utiliser ? Donner, sous  $\mathcal{H}_0,$  la statistique de

$$
F := \frac{\frac{1}{\dim V - \dim W} \|\Pi_V(X) - \Pi_W(X)\|^2}{\frac{1}{n - \dim V} \|X - \Pi_V(X)\|^2}
$$

En déduire une région de rejet de  $\mathcal{H}_0$  de niveau  $\alpha$  en fonction de n, V et W.

#### Question 12

- 1. Écrire une fonction  $[p, f] = homvar(y)$  qui prend comme argument une matrice  $n \times nech$ contenant nech échantillons de taille n et qui renvoie
	- dans p une matrice  $p(i, j)$ , i et j variant de 1 à nech contenant la P-valeur du test d'égalité des variances pour les échantillons i et j.
	- dans f une matrice  $f(i, j)$  contenant la statistique de Fisher du test d'égalité des variances.
- 2. Ecrire une fonction  $[p, t, tsub, f] = testlin(y, A, Asub)$  qui prend comme arguments un vecteur y contenant l'échantillon de données, A la matrice  $n \times p$  du modèle linéaire, Asub la matrice  $n \times q$  du sous-modèle à tester et qui renvoie :
	- p la P-valeur du test d'hypothèse linéaire
	- f la statistique de Fisher du test d'hypothèse linéaire
	- t l'estimation des paramètres du modèle
	- tsub l'estimation des paramètres du sous-modèle.

Question 13 Exemple issu du Bickel & Doksum On donne les limites d'élasticité des fils électriques de neufs cables utilisés sur un réseau haute tension. Chaque cable est fait de 12 fils.

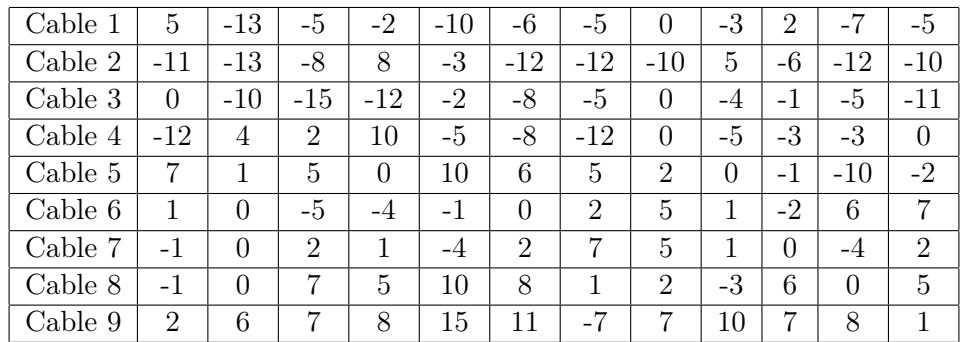

Quel test faire pour s'assurer que ces données proviennent d'un modèle linéaire ? Construire un test pour savoir si les limites d'élasticité moyenne.